# **CONCOURS INTERNE D'INGÉNIEUR TERRITORIAL**

## **SESSION 2023**

# **ÉPREUVE DE PROJET OU ÉTUDE**

ÉPREUVE D'ADMISSIBILITÉ :

**L'établissement d'un projet ou étude portant sur l'une des options, choisie par le candidat lors de son inscription, au sein de la spécialité dans laquelle il concourt.**

> Durée : 8 heures Coefficient : 7

# **SPÉCIALITÉ : INFORMATIQUE ET SYSTÈMES D'INFORMATION**

**OPTION : SYSTÈMES D'INFORMATION GÉOGRAPHIQUES, TOPOGRAPHIE**

# **À LIRE ATTENTIVEMENT AVANT DE TRAITER LE SUJET :**

- Vous ne devez faire apparaître aucun signe distinctif dans votre copie, ni votre nom ou un nom fictif, ni initiales, ni votre numéro de convocation, ni le nom de votre collectivité employeur, de la commune où vous résidez ou du lieu de la salle d'examen où vous composez, ni nom de collectivité fictif non indiqué dans le sujet, ni signature ou paraphe.
- Sauf consignes particulières figurant dans le sujet, vous devez impérativement utiliser une seule et même couleur non effaçable pour écrire et/ou souligner. Seule l'encre noire ou l'encre bleue est autorisée. L'utilisation de plus d'une couleur, d'une couleur non autorisée, d'un surligneur pourra être considérée comme un signe distinctif.
- Le non-respect des règles ci-dessus peut entraîner l'annulation de la copie par le jury.
- Les feuilles de brouillon ne seront en aucun cas prises en compte.

### **Ce sujet comprend 49 pages.**

**Il appartient au candidat de vérifier que le document comprend le nombre de pages indiqué.** *S'il est incomplet, en avertir le surveillant*

- Vous répondrez aux questions suivantes dans l'ordre qui vous convient, en indiquant impérativement leur numéro.
- Vous répondrez aux questions à l'aide des documents et de vos connaissances.
- Des réponses rédigées sont attendues et peuvent être accompagnées si besoin de tableaux, graphiques, schémas…

Vous êtes ingénieur territorial, chargé de mission SIG au sein du service agriculture et forêt de votre région, Ingérégion (5 millions d'habitants). Pour mener à bien vos missions sur ce territoire, vous vous appuyez sur l'IDG (infrastructure de données géographiques) régionale mais aussi sur les intercommunalités en place et l'ensemble des autres collectivités.

Dans un contexte de changement climatique marqué par l'aggravation des feux de forêt et de crise économique et sanitaire frappant la filière bois, il vous est demandé de mettre en place un projet de constitution d'une base de données forestières.

### **Question 1 (3 points)**

Vous rédigerez une note, à l'attention de la direction générale, sous couvert de votre responsable hiérarchique, précisant les enjeux réglementaires et contextuels sur la donnée et les plateformes numériques.

### **Question 2 (3 points)**

Vous définirez les objectifs et finalités du projet de la base de données géographiques et forestières d'Ingérégion en prenant en compte le contexte national ainsi que les partenariats à développer.

#### **Question 3 (5 points)**

a) Vous décrirez la base de données forestières que vous proposez en précisant les sources d'informations exploitables et en détaillant sa structure. (3 points)

b) Vous détaillerez les modalités de collecte de données et de mise en place de la base de données forestières décrite précédemment. (2 points)

#### **Question 4 (5 points)**

Vous proposerez la mise en place d'un outil web cartographique permettant l'exploitation de cette base de données forestières en détaillant ses fonctionnalités ainsi que les modalités de sa mise en place. Vous préciserez également les modalités de maintien à niveau des données, des fonctionnalités et des services web associés à l'outil.

## **Question 5 (4 points)**

Vous exposerez les différentes étapes de la démarche permettant de mener à bien le projet en précisant également le dispositif de communication et d'accompagnement pour les partenaires techniques, les producteurs de données et les utilisateurs de la donnée.

#### **Liste des documents :**

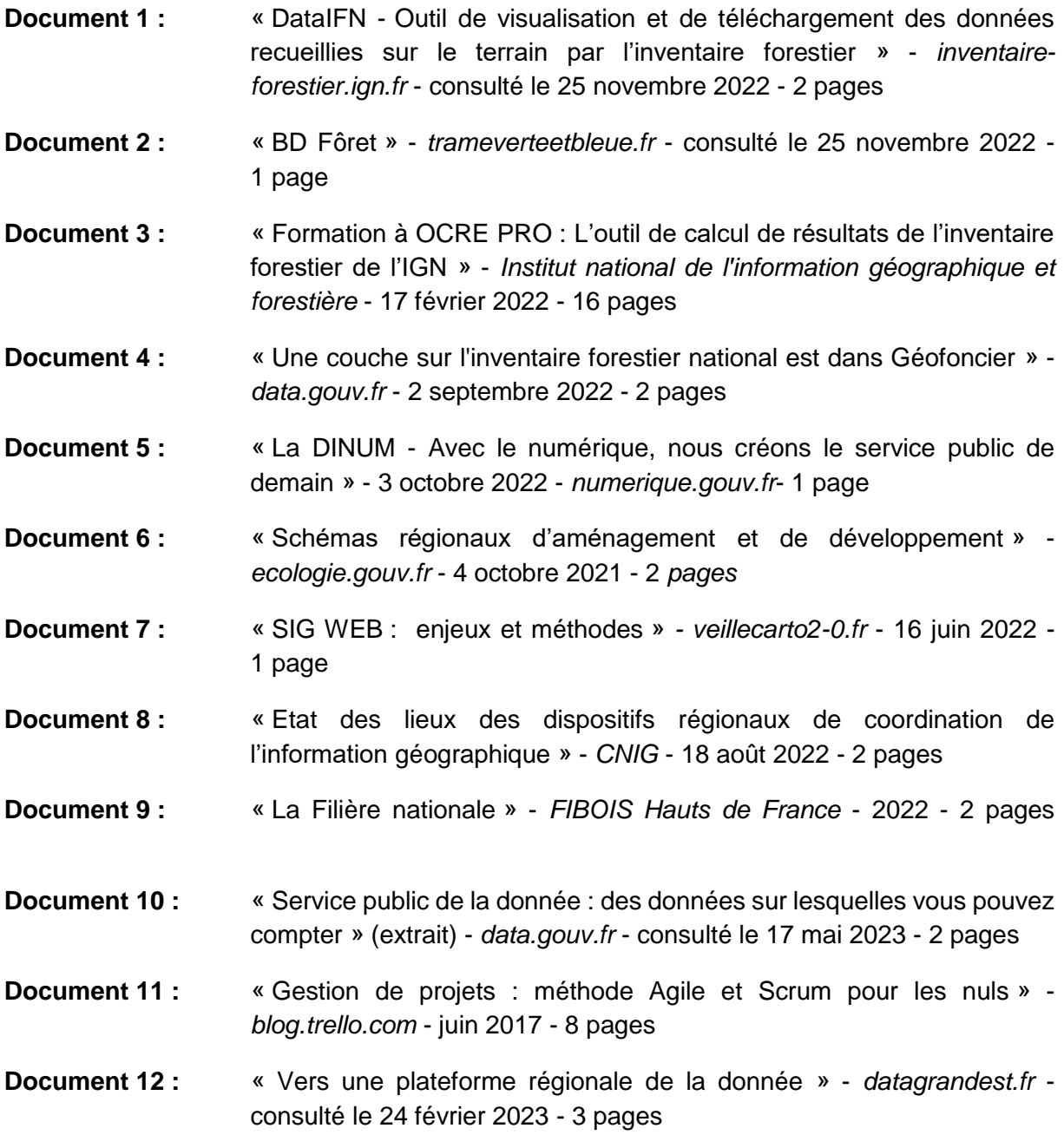

#### **Liste des annexes :**

**Annexe A :** « Descriptif d'Ingérégion et de ses projets » - *Ingérégion* - 2023 - 3 pages

### **Documents reproduits avec l'autorisation du C.F.C.**

*Certains documents peuvent comporter des renvois à des notes ou à des documents non fournis car non indispensables à la compréhension du sujet.*